### [2015/3 GLAM und Wikimedia](https://www.arbido.ch/de/ausgaben-artikel/2015-1/glam-und-wikimedia)

### [Majoleth Marco,](https://www.arbido.ch/de/autoren/majoleth-marco)

Tags: Archiv Bestand, Digitalisierung, Vermittlung,

# Das Schweizerische Bundesarchiv und Wikimedia: ein Erfahrungsbericht

2013 engagiert das Schweizerische Bundesarchiv (BAR) als erste Institution der Schweiz einen Wikipedian in Residence. Archiv, Wikimedia und Wikipedia-Community beginnen dank seiner Vermittlung eine enge Zusammenarbeit. Das Bundesarchiv lädt unter anderem über 5000 Fotos aus dem Ersten Weltkrieg zur Weiterverwendung auf Wikimedia Commons. Das Engagement lohnt sich: Die hochgeladenen Inhalte werden weitum genutzt.

Die Anfrage von Wikimedia Schweiz nach einer Zusammenarbeit mit dem Bundesarchiv stösst sofort auf offene Ohren – auch wenn das Bundesarchiv zum ersten Mal von der Idee eines «Wikipedian-in-Residence» hört. Dieser «Wikipedian», also eine in Wikipedia schreibende Person aus der «Community», soll während einiger Zeit im Bundesarchiv («in Residence») arbeiten. Obwohl zu Beginn unklar ist, was diese Arbeit genau beinhalten wird, sind zumindest geeignete Inhalte für Wikimedia Commons schnell gefunden.

## Glasplatten digital: Fotosammlung «Aktivdienst Erster Weltkrieg»

Die Fotosammlung «Aktivdienst Erster Weltkrieg» ist prädestiniert für einen Upload auf Wikimedia Commons: Im Hinblick auf den 100. Jahrestag des Ersten Weltkriegs hat das Interesse der Nutzerinnen und Nutzer an den Fotos spürbar zugenommen. Zudem liegen die über 5000 Glasplattennegative bereits als hochwertige Digitalisate vor, der Bestand unterliegt keiner Schutzfrist mehr und gesetzliche Bestimmungen wie etwa das Recht am eigenen Bild stehen einer Veröffentlichung nicht im Weg. Inhaltlich ermöglicht die Sammlung einen vielfältigen Einblick nicht nur in den Aktivdienst, sie bietet auch zeitgenössische Ortsansichten, Bilder historischer Persönlichkeiten oder Landschaftsaufnahmen der Jahre 1914 bis 1918.

Aber warum Wikimedia Commons, wenn die Fotos schon in der Memobase von Memoriav und in der Online-Archivdatenbank des Bundesarchivs angeschaut werden können? Wenn auch institutionell und organisatorisch Unterschiede zwischen Wikimedia, der Wikipedia-Community und einer Bundesbehörde offensichtlich sind, so besteht hier ebenso deutlich eine grundlegende Gemeinsamkeit: das Anliegen, Wissen und Informationen zugänglich zu machen. Als Medienarchiv der Wikimedia-Projekte macht Wikimedia Commons die Fotos des Bundesarchivs neu über sprachliche und staatliche Grenzen hinaus sichtbar. Und zwar dort, wo ein Grossteil der Internetrecherchen ihren Anfang nehmen: in der Wikipedia, der am häufigsten genutzten Enzyklopädie weltweit. Ferner steht Wikimedia Commons für frei zugängliche Medien, die auch ausserhalb des Wikimedia-Universums genutzt werden können.

Im Gegensatz zu den bisherigen Angeboten stellt das Bundesarchiv auf Wikimedia Commons nicht nur eine Ansichtskopie, sondern ebenfalls die Originalscans der Fotos in hoher Auflösung zur Verfügung.

Doch bevor diese Digitalisate hochgeladen werden, gilt es Antworten auf ein paar Fragen zu finden: Ist die Authentizität der Fotos auch in Wikimedia Commons gewährleistet? Lässt sich der Upload der Digitalisate mit den entsprechenden Metadaten bewerkstelligen? Und was braucht es, damit die Digitalisate auch genutzt werden und nicht bloss in einem virtuellen Nirwana verschwinden? Um Antworten auch auf diese Fragen zu finden, engagiert das Bundesarchiv für die zweite Jahreshälfte 2013 einen Wikipedian in Residence.

## **Annäherung von Archiv und Community**

Das Engagement und die hälfitge Teilung der Kosten eines Wikipedian in Residence werden zum Hauptbestandteil einer Vereinbarung zwischen dem Bundesarchiv und Wikimedia. Von Juli bis November 2013 arbeitet Micha Rieser jeweils an zwei Tagen die Woche im Bundesarchiv. Vor allem in der Startphase ist er das entscheidende Scharnier zwischen dem Bundesarchiv und einer Community, die das Archiv in vielen Fällen kaum kennt. Es beginnt ein gegenseitiger Wissenstransfer: Er erklärt den Mitarbeitenden, welche Ziele die Wikipedia-Projekte verfolgen, wie die Community beschaffen ist, was diese von einem Archiv erwartet oder wie das Schreiben für Wikipedia funktioniert. Und der Community erläutert er, welche Interessen und Möglichkeiten seitens des Archivs bestehen.

So klärt Micha Rieser etwa über die Versionierung auf, wonach zwar Digitalisate wie auch Metadaten in Wikimedia Commons geändert werden können, die erste Version des Datenlieferanten aber immer sichtbar bleibt. Das entkräftet Bedenken betreffend Authentizität. Für den Upload nutzt der Wikipedian sein Netzwerk, und nach wenigen Tagen sind die Fotos online.

## **Nutzung und Bearbeitung der Fotos**

Kaum online, stürzt sich ein motivierter Kreis von Wikipedians auf die Fotografien: Sie werden kategorisiert und in deutschsprachige, französische, italienische oder in Artikel in Esperanto eingebunden. Wird in den Metadaten ein Fehler entdeckt, dann erfolgt eine Meldung auf der Wikipedia-Benutzerseite des Bundesarchivs. Davon profitieren neben dem Archiv auch seine Nutzerinnen und Nutzer. Derzeit sind rund 200 Fotos in die Wikipedia eingebunden, viele davon in mehrere Sprachversionen.

Damit die Fotos aber über die Wikipedia-Community hinaus verwendet werden, organisiert das Bundesarchiv im Sommer 2014 in Zusammenarbeit mit der Nationalbibliothek und Wikimedia einen Editathon (siehe Kasten). Das Interesse ist vorhanden: An der Startveranstaltung schreiben rund 30 Teilnehmende an Wikipedia-Artikeln, in denen sie jeweils mindestens ein Foto aus der Sammlung verwenden.

Auch Forschende und Medienschaffende werden schnell auf die Sammlung aufmerksam. So findet eine Vielzahl der Fotografien ihren Platz in Zeitungsartikeln, in Fotostreams im Internet, in Ausstellungen und in geschichtswissenschaftlichen Werken zur Schweiz im Ersten Weltkrieg.

### **Editathon: Schreibmarathon für Wikipedia**

An einem Editathon treffen sich erfahrene Wikipedians und solche, die es vielleicht noch werden wollen. Nach einer Kickoff-Veranstaltung mit Einführungen ins Thema und ins Artikelschreiben, schreiben die Teilnehmenden an bestehenden oder neuen Artikeln – individuell oder in Gruppen. Diese Phase dauert mehrere Wochen, wobei zwischendurch weitere Schreibateliers angeboten werden können.

An einem heissen Frühsommertag im Juni 2014 besuchten rund 30 Teilnehmerinnen und Teilnehmer den Kickoff zum Editathon «Fotosammlung Aktivdienst Erster Weltkrieg». In den folgenden Wochen bauten sie nicht nur Artikel zur Schweiz im Ersten Weltkrieg oder zum Landesstreik 1918 aus, sondern verfassten auch neue, etwa in Französisch zur Fortifikation Murten oder in Deutsch zur Wappenfelsanlage Chessiloch bei Grellingen. Zudem erhielt das Bundesarchiv eine Vielzahl von Rückmeldungen, mithilfe derer es die Metadaten zu den Fotografien korrigieren und ergänzen konnte.

Im Fokus des Editathons 2015 steht das Thema «Biografien schreiben». Wer die Kickoff-Veranstaltung am 5. September 2015 im Bundesarchiv verpasst, kann problemlos später dazustossen. Die wichtigsten Informationen und Kontaktdaten sind auf der Projektseite zum Editathon zugänglich: Einfach die Wikipedia aufrufen und im Suchfeld «WP:CH/WW2015BAR» eingeben.

## **Vorteile einer Zusammenarbeit**

Durch die Zusammenarbeit mit Wikimedia sind die Bestände im Bundesarchiv sichtbarer geworden. Ob die Rolle des Archivs als Informationslieferant allerdings wahrgenommen wird, ist nicht sicher. Zwar steht das Bundesarchiv als Quelle in den Metadaten, doch dürften viele Nutzende insbesondere in der Wikipedia die Fotos schlicht als Bilder von Wikipedia wahrnehmen. Ebenso ausserhalb der Kontrolle des Archivs liegt die Verwendung der bereitgestellten Digitalisate. Im Gegenzug finden neue Nutzerinnen und Nutzer über Wikimedia Commons den Weg in ein Archiv.

Für das Archiv bedeutet das Engagement auf Wikimedia einen gewissen Zusatzaufwand, der sich jedoch angesichts der Zahlen problemlos rechtferigen lässt: Bis Ende Mai 2015 sind weit über 3,5 Millionen Mal Wikipedia-Artikel aufgerufen worden, die Digitalisate des Bundesarchivs enthalten – in 23 verschiedenen Sprachen. Die Online-Archivdatenbank des Bundesarchivs verzeichnet dagegen rund 12 000 Zugriffe pro Monat. Einen Wikipedia-Artikel lesen heisst zwar noch nicht, den Informationslieferanten zu erkennen. Ist aber jemand an eben dieser Fotografie, diesem Gemälde oder diesem Plan interessiert, dann findet man nicht nur das Digitalisat dort, wo ohnehin Informationen gesucht werden, sondern man findet genau dort auch das Archiv, die Bibliothek, die Dokumentationsstelle, das Museum oder die Sammlung.

## **Ausblick**

Was das Bundesarchiv derzeit an Fotosammlungen auf Wikimedia Commons laden kann, das steht mittlerweile dort zur Verfügung. Jetzt gilt es, einen Beitrag zu leisten, damit diese Digitalisate auch genutzt werden. So sollen etwa einzelne Digitalisate mit zusätzlichen Kontextinformationen ausgestattet und als «Swiss GLAMmies» bekannt gemacht werden. Auch steht das Bundesarchiv nach wie vor im direkten Austausch mit der Community.

Doch das Bundesarchiv kann nicht nur zur Verbesserung der Wikipedia beitragen, indem es direkt Dateien hochlädt. Die oft einmaligen Informationen im Archiv können die Artikel der Enzyklopädie ebenfalls bereichern. Ein Beispiel sind die über 700 Bestände von natürlichen und juristischen Personen, die häufig Informationen enthalten, die sonst kaum zu finden sind.

Privatbestände stehen denn auch im zweiten Editathon des Bundesarchivs ab 5. September 2015 im Vordergrund. Über viele dieser Exponentinnen und Exponenten der Politik, Verwaltung, Wissenschaft, Wirtschaft und Kultur existieren noch keine Wikipedia-Artikel. Gleichzeitig sind rund ein Drittel der Artikel in der Wikipedia biografischer Natur. Und da auch die Archivnutzerinnen und -nutzer gerne zu biografischen Themen recherchieren, sind gute Gründe für einen Editathon zum Biografienschreiben gegeben.

Das ist nur eine der Ideen, mit denen das Bundesarchiv auch in Zukunft im Wikimedia-Netzwerk aktiv bleiben möchte, damit das Archivgut weiter bekannt und genutzt wird. Auch Neueinsteigerinnen und Neueinsteiger sind an diesen Anlässen herzlich willkommen. Anmelden kann man sich direkt auf der Wikipedia-Projektseite zum Editathon oder ganz konventionell per E-Mail.

Links:

Wikipedia-Benutzerseite des Bundesarchivs [https://de.wikipedia.org/wiki/Benutzer:Swiss\\_Federal\\_Archives](https://de.wikipedia.org/wiki/Benutzer:Swiss_Federal_Archives)\_

– Digitalisate des Bundesarchivs auf Wikimedia Commons [https://commons.wikimedia.org/wiki/Category:Media\\_contributed\\_by\\_the\\_Swiss\\_Federal\\_Archives](https://commons.wikimedia.org/wiki/Category:Media_contributed_by_the_Swiss_Federal_Archives)\_

– Projekt «Swiss GLAMmies» [https://commons.wikimedia.org/wiki/Commons:Swiss\\_GLAMmies](https://commons.wikimedia.org/wiki/Commons:Swiss_GLAMmies)

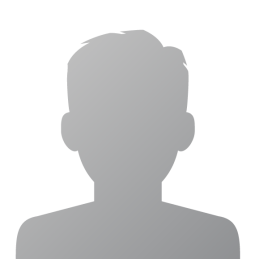

**Marco Majoleth**

Wissenschaftlicher Mitarbeiter im Dienst Informationsangebote des Schweizerischen Bundesarchivs.

### **Abstract**

**Français**

**En 2013, les Archives fédérales suisses (BAR/AFS) sont la première institution suisse à** engager un wikipédien en résidence. Grâce à cet échange, les archives, Wikimedia CH et la communauté Wikipédia commencent une étroite collaboration. Les Archives fédérales ont chargé plus de 5000 photographies de la Première Guerre mondiale dans Wikimédia Commons pour favoriser leur réutilisation. Cet engagement paie: ces contenus sont de plus en plus largement exploités.